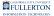

# Leave of Absence Faculty Guide - Graduate Credential International

# Leave of Absence workflow – Graduate/Credential (International)

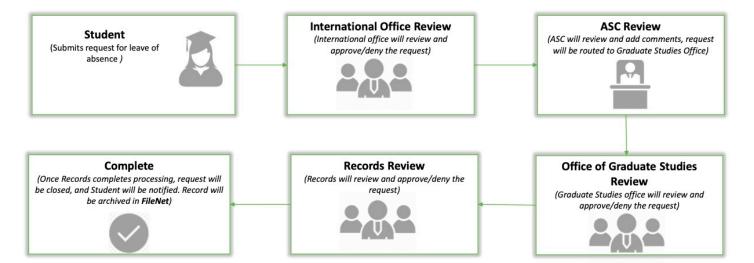

# International Office

# Step 1:

# Login to AEM Inbox

#### Accessing AEM Inbox Items

| Adobe Experience Manager    |          |                         |                                |         |
|-----------------------------|----------|-------------------------|--------------------------------|---------|
|                             |          |                         | Inb                            | юх      |
| Title                       | Priority | Description             | Assignee                       | Project |
| International Office Review | Medium   | impo, to matrice        | International-Office-Reviewers |         |
| Graduate Studies Review     | Medium   | Numero, No. 8807 (1918) | Graduate-Studies-Reviewers     |         |

# <u>Step 2:</u>

#### Select the document icon for the request you would like to work on

Leave of Absence Faculty Guide - Graduate Credential International // Downloaded: 11-14-2023 // Page 1 Disclaimer: This document is only valid as of the day/time when it is downloaded. Please view the original web document for the current version.

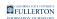

| Adobe Experience Manager   |          |                          |                                |         |
|----------------------------|----------|--------------------------|--------------------------------|---------|
|                            |          |                          | Inl                            | box     |
|                            | Priority | Description              | Assignee                       | Project |
| nternational Office Review | Medium   | impo, to matters         | International-Office-Reviewers |         |
| Graduate Studies Review    | Medium   | Teasure, No. 6877 (1998) | Graduate-Studies-Reviewers     |         |

#### The document icon will turn blue once selected

| 🤱 Delegate 🥒 Open           |          |                      |                                |
|-----------------------------|----------|----------------------|--------------------------------|
|                             |          |                      | Inbox                          |
|                             | Priority | Description          | Assignee                       |
| International Office Review | Medium   | reges, the manifesta | International-Office-Reviewers |

# <u>Step 3:</u>

#### Click on the **Proceed** button

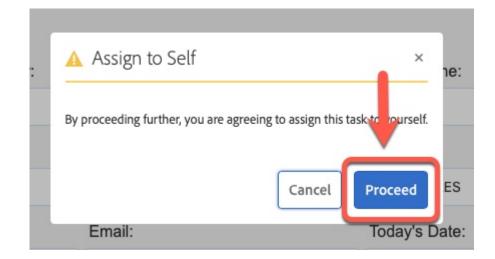

#### Step 4: (Optional)

For ease of view, click the Task Details link to close the panel

Leave of Absence Faculty Guide - Graduate Credential International // Downloaded: 11-14-2023 // Page 2 Disclaimer: This document is only valid as of the day/time when it is downloaded. Please view the original web document for the current version.

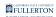

| 🛪 Submit 🤱 Delegate                                    | e              |                                      |                                       |                               |            |         |
|--------------------------------------------------------|----------------|--------------------------------------|---------------------------------------|-------------------------------|------------|---------|
|                                                        |                |                                      | International Office Re               | view                          |            |         |
| by means                                               | « Task Details |                                      | Document Workflo                      | w Details                     |            |         |
|                                                        |                |                                      | Request For                           | Leave Of Absenc               | e          |         |
| Description                                            |                |                                      |                                       |                               |            | Case ID |
| Status                                                 |                | Grade                                | uate and Credential Student Policy &  | Procedures: Click Here        |            | 1032690 |
| ACTIVE Start Date 2020-10-30 14:22-57 Task Attachments |                | Student Information                  | Leave Of Absence Information Su       | upporting Documents Signature | s          |         |
| Attach File(s)                                         |                | STUDENT INFORMATION                  |                                       |                               |            |         |
|                                                        |                | * Student Identification Number:     | * First Name:                         | * Last Name:                  | Telephone  | 1       |
| Vorkflow<br>.eave Of Absence                           |                | memory con                           | imgesi                                | Non-                          | 215,805-67 | 88      |
|                                                        |                | Street:                              |                                       | City:                         | State:     |         |
|                                                        |                | 725 S 8544 D APT 0813,               |                                       | LOS ANGELES                   | CA         |         |
|                                                        |                | Zip Code:                            | Email:                                | Today's Date:                 |            |         |
|                                                        |                | 80017                                | ndoningua: @luberton.adu              | 2020-10-30                    |            |         |
|                                                        |                | Degree or credential objective (e.g. | , M.A. History or Single Subject Cred | dential, etc.):               |            |         |
|                                                        |                | Music (Performance),CRT.             |                                       |                               |            |         |
|                                                        |                |                                      |                                       |                               |            |         |
|                                                        |                |                                      |                                       |                               |            |         |

# <u>Step 5:</u>

# Click on the Leave of Absence Information tab

| 🛪 Submit       | 🕵 Delegate |                                      |                                       |                                |            |         | Close |
|----------------|------------|--------------------------------------|---------------------------------------|--------------------------------|------------|---------|-------|
|                |            |                                      | Intern                                | ational Office Review          |            |         |       |
| » Task Details |            |                                      | Document Workflo                      | w Details                      |            |         |       |
|                |            |                                      | Request For                           | Leave Of Absence               |            |         |       |
|                |            |                                      |                                       |                                |            | Case ID |       |
|                |            | Gradu                                | uate and Credential Student Policy &  | Procedures: Click Here         |            | 1032690 |       |
|                |            | Student Information                  | Leave Of Absence Information          | upporting Documents Signatures | L          |         |       |
|                |            | STUDENT INFORMATION                  | T                                     |                                |            |         |       |
|                |            | * Student Identification Number:     | * First Name:                         | * Last Name:                   | Telephone: |         |       |
|                |            | 800123456                            | Jack                                  | Malik                          | 714/123-45 | 567     |       |
|                |            | Street:                              |                                       | City:                          | State:     |         |       |
|                |            | 123 Abbey Road                       |                                       | Fullerton                      | CA         |         |       |
|                |            | Zip Code:                            | Email:                                | Today's Date:                  |            |         |       |
|                |            | 91234                                | jmalik@csu.fullerton.edu              | 2020-10-30                     | Ē          |         |       |
|                |            | Degree or credential objective (e.g. | , M.A. History or Single Subject Cree | dential, etc.):                |            |         |       |
|                |            | Music (Performance),CRT.             |                                       |                                |            |         |       |
|                |            |                                      |                                       |                                |            |         |       |
|                |            |                                      |                                       |                                |            |         |       |
|                |            |                                      |                                       |                                |            |         |       |

# <u>Step 6:</u>

Review the information provided

|                                                                                                    |                                                                                                    |                                                                                                    |                                                               | Case ID                                          |
|----------------------------------------------------------------------------------------------------|----------------------------------------------------------------------------------------------------|----------------------------------------------------------------------------------------------------|---------------------------------------------------------------|--------------------------------------------------|
| Gradua                                                                                                    | ate and Credential Student Policy & Proce                                                                                                    | edures: Click Here                                                                                     |                                                               | 1032690                                          |
| Student Information                                                                                                    | Leave Of Absence Information Supportin                                                                                                    | g Documents Signatures                                                                                 |                                                               |                                                  |
| GRADUATE DEGREE OR CREDEN                                                                                                    | TIAL STUDENTS INFORMATION                                                                                                    |                                                                                                    |                                                               |                                                  |
| Policy:                                                                                                    |                                                                                                    |                                                                                                    |                                                               |                                                  |
| degree, or if a credential student, stud                                                                                                    | standing AND have completed at least six<br>fents must have completed at least one s<br>a leave. It is recommended that leave req                                                                                                    | emester of coursework in goo                                                                           | od academic standir                                           | ng, while in residence at Cal                    |
|                                                                                                    |                                                                                                    |                                                                                                    |                                                               |                                                  |
| or inadvisable to register for classe<br>two consecutive semesters. An app<br>requirements. It also does <u>not</u> exem<br>Reason(s) for requesting a leave of a                                                                            | e semesters require appropriate subst<br>se (e.g. doctor's oteit, employer's verif<br>proved leave does <u>not</u> extend the time<br>npt students from new credential requ<br>absence (attach documentation, as appro                                                                                                    | ication, etc.). A leave of abs<br>limit imposed by the State<br>irements imposed by the St             | ence is normally r<br>for completing deg                      | ot granted for longer than<br>gree or credential |
| two consecutive semesters. An apprequirements. It also does <u>not</u> exem                                                                                                    | es (e.g. doctor's note, employer's verif<br>proved leave does <u>not</u> extend the time<br>npt students from new credential requ                                                                                                    | ication, etc.). A leave of abs<br>limit imposed by the State<br>irements imposed by the St             | ence is normally r<br>for completing deg                      | ot granted for longer than<br>gree or credential |
| or inadvisable to register for class<br>two consecutive semesters. An app<br>requirements. It also does not exen<br>Reason(s) for requesting a leave of a<br>Financial                                                                       | as (e.g. doctor's note, employer's verif<br>proved leave does not extend the time<br>proved leave does not extend the time<br>students from new credential requi<br>absence (attach documentation, as appro                                                                                                    | ication, etc.). A leave of abs<br>limit imposed by the State<br>irements imposed by the St             | ence is normally r<br>for completing deg                      | ot granted for longer than<br>gree or credential |
| or inadvisable to register for class<br>two consecutive semesters. An apprequirements. It also does <u>not</u> exent<br>Reason(s) for requesting a leave of a<br>Financial<br>Semester(s) being requested:<br><sup>2</sup> One Semester      | se (e.g. doctor's note, employer's verif<br>proved leave does not extend the time<br>proved leave does not extend the time<br>subsence (attach documentation, as appro-<br>time<br>the subsence (attach documentation, as appro-<br>time<br>the subsence (attach documentation, as appro-<br>time)<br>Term<br>Spring 2021                                                                           | ication, etc.). A leave of abs<br>limit imposed by the State<br>irements imposed by the St             | ence is normally r<br>for completing deg                      | ot granted for longer than<br>gree or credential |
| or inadvisable to register for class<br>two consecutive semesters. An apprequirements. It also does <u>not</u> exent<br>Reason(s) for requesting a leave of a<br>Financial<br>Semester(s) being requested:<br><sup>2</sup> One Semester      | as (e.g. doctor's note, employer's verif<br>proved leave does not extend the time<br>proved leave does not extend the time<br>students from new credential requi<br>absence (attach documentation, as appro                                                                                                    | Ication, etc.).A leave of aba<br>limit imposed by the State<br>irrements imposed by the St<br>priate): | ence is normally r<br>for completing deg                      | ot granted for longer than<br>gree or credential |
| or inadvisable to register for class<br>we consecutive semesters. An app<br>requirements. It also does <u>not</u> exen<br>Reason(s) for requesting a leave of a<br>Financial<br>Semester(s) being requested:                                 | se (e.g. doctor's note, employer's verif<br>proved leave does <u>not</u> extend the time<br><b>js students</b> from new cedential requi<br>absence (attach documentation, as appro<br>Term<br>Spring 2021 ¢<br>Term                                                                                                    | Ication, etc.).A leave of aba<br>limit imposed by the State<br>imments imposed by the St<br>priate):   | ence is normally r<br>for completing de<br>tate regardless of | ot granted for longer than<br>gree or credential |
| or inadvisable to register for classs<br>we consecutive semesters. An apprequirements. It also does <u>not</u> exen<br>Reason(s) for requesting a leave of a<br>Financial<br>Semester(s) being requested:<br>? One Semester<br>"Two semester | se (e.g. doctor's note, employer's vert<br>proved leave doctor sind stand the time<br>proved leave doctor sind stand the time<br>proved leave doctor sind stand<br>requestion and the sind stand<br>besence (attach documentation, as appro-<br>tate of the single stand stand<br>besence (attach documentation, as appro-<br>tate of the single stand<br>stand stand stand stand<br>Select Term \$ | Ication, etc.).A leave of aba<br>limit imposed by the State<br>imments imposed by the St<br>priate):   | ence is normally r<br>for completing de<br>tate regardless of | ot granted for longer than<br>gree or credential |

# <u>Step 7:</u>

Click on the Supporting Documents tab

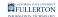

|                                          |                                                                                                    | Case ID                                    |
|------------------------------------------|----------------------------------------------------------------------------------------------------|--------------------------------------------|
|                                          | Graduate and Credential Student Policy & Procedures: Click Here                                                                                                    | 1032690                                    |
| Student Inf                              | Dermation Leave Of Absence Information Supporting Documents Signatures                                                                                                    |                                            |
|                                          | d academic standing AND have completed at least six units (master's & DNP students) or<br>student, students must have completed at least one semester of coursework in good aca<br>o qualify for a leave. It is recommended that leave requests be submitted before the first or | ademic standing, while in residence at Cal |
| State Fullerton in order t<br>requested. | o quality for a leave. It is recommended that leave requests be submitted before the linst                                                                                                    |                                            |

# <u>Step 8:</u>

# Click on the attachment link to view the document provided

|                        |                                                                     | Case ID |
|------------------------|---------------------------------------------------------------------|---------|
|                        | Graduate and Credential Student Policy & Procedures: Click Here     | 1032690 |
| Student Inform         | mation Leave Of Absence Information Supporting Documents Signatures |         |
| Supporting Document 1  |                                                                     |         |
| Attach                 |                                                                     |         |
| Leave of Absence Docun | mentation.pdf                                                       |         |
| Supporting Document 2  |                                                                     |         |
| Attach                 |                                                                     |         |
|                        |                                                                     |         |
| Supporting Document 3  |                                                                     |         |
| Attach                 |                                                                     |         |

#### <u>Step 9:</u>

Leave of Absence Faculty Guide - Graduate Credential International // Downloaded: 11-14-2023 // Page 5 Disclaimer: This document is only valid as of the day/time when it is downloaded. Please view the original web document for the current version. FULLERTON

# Click on the **Signatures** tab

| Request For Leave Of Absence                                                     |         |
|----------------------------------------------------------------------------------|---------|
|                                                                                  | Case ID |
| Graduate and Credential Student Policy & Procedures: Click Here                  | 1032690 |
| Student Information Leave Of Absence Information Supporting Documents Signatures |         |
| Supporting Document 1                                                            |         |
| Attach                                                                           |         |
| Leave of Absence Documentation.pdf                                               |         |
| Supporting Document 2 Attach                                                     |         |
| Supporting Document 3 Attach                                                     |         |
|                                                                                  |         |
|                                                                                  |         |

# <u>Step 10:</u>

Review any comments in the **Comments** field (if any)

|                                                                                                    |                                                             |                          | Case ID       |
|----------------------------------------------------------------------------------------------------|-------------------------------------------------------------|--------------------------|---------------|
| Graduate and G                                                                                          | Credential Student Policy & Procedures: Click Here          |                          | 1032690       |
| Student Information Leave Of                                                                            | f Absence Information Supporting Documents Signature        | res                      |               |
| STUDENT'S SIGNATURE                                                                                     |                                                             | _                        |               |
| ✓ I am submitting this form which I confirm is                                                          | true and submitted to the best of my ability.               |                          |               |
| * Signature:                                                                                            | * Date:                                                     |                          |               |
| Melissa Dominguez                                                                                       | 2020-10-30                                                  |                          |               |
|                                                                                                    |                                                             |                          |               |
| Comments:                                                                                               |                                                             |                          |               |
| INTERNATIONAL OFFICE SIGNATURE                                                                          | nfirms that this leave of absence request meets the stipula | tions stated in the Univ | ersity Policy |
| INTERNATIONAL OFFICE SIGNATURE                                                                          | tirms that this leave of absence request meets the slipulat | tions stated in the Univ | ersity Policy |
| INTERNATIONAL OFFICE SIGNATURE In approving this request, my signature cor Approval O Denial            |                                                             | tions stated in the Univ | ersity Policy |
| INTERNATIONAL OFFICE SIGNATURE In approving this request, my signature cor Approval O Denial            |                                                             |                          | ersity Policy |
| INTERNATIONAL OFFICE SIGNATURE In approving this request, my signature cor Approval Denial * Signature: |                                                             |                          | ersity Policy |
| INTERNATIONAL OFFICE SIGNATURE In approving this request, my signature cor Approval Denial * Signature: |                                                             |                          | ersity Policy |

Leave of Absence Faculty Guide - Graduate Credential International // Downloaded: 11-14-2023 // Page 6 Disclaimer: This document is only valid as of the day/time when it is downloaded. Please view the original web document for the current version.

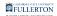

# **Step 11:**

Check the box to verify University Policy stipulations have been met

| Signature: | * Date: |
|------------|---------|
|            |         |
| comments:  |         |
| omments:   |         |

#### **Step 12:**

# Select Approval or Denial to reflect your decision

|               | INTERNATIONAL OFFICE SIGNATURE                             |                                              |                                        |  |
|---------------|------------------------------------------------------------|----------------------------------------------|----------------------------------------|--|
|               | In approving this request, my signature confirms that this | s leave of absence request meets the stipula | ations stated in the University Policy |  |
| $\rightarrow$ | ○ Approval ○ Denial                                        |                                              |                                        |  |
|               | * Signature:                                               | * Date:                                      |                                        |  |
|               | Alex Williams                                              | 2020-10-30                                   |                                        |  |
|               | Comments:                                                  |                                              |                                        |  |
|               |                                                            |                                              |                                        |  |
|               |                                                            |                                              |                                        |  |
|               |                                                            |                                              |                                        |  |

# Step 13: (Optional)

If you would like, leave a comment in the **Comments** field

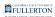

| • Approval O Denial |            |  |
|---------------------|------------|--|
| * Signature:        | * Date:    |  |
| Alex Williams       | 2020-10-30 |  |
| Comments:           |            |  |

#### Step 14:

#### When you are ready to submit, click on the **Submit** button

| 🛪 Submit 🧏 Delegate |                                                                                                    |                                         |                                |
|---------------------|----------------------------------------------------------------------------------------------------|-----------------------------------------|--------------------------------|
|                     | Int                                                                                                    | ernational Office Review                |                                |
| » Task Details      | Document Wo                                                                                                  | rkflow Details                          |                                |
| •                   | STUDENT'S SIGNATURE                                                                                          |                                         |                                |
|                     | $\ensuremath{\overline{\mathcal{O}}}$ I am submitting this form which I confirm is true and submitted to the | e best of my ability.                   |                                |
|                     | * Signature:                                                                                                 | * Date:                                 |                                |
|                     | Melissa Dominguez                                                                                            | 2020-10-30                              |                                |
|                     | Comments:                                                                                                    |                                         |                                |
|                     |                                                                                                    |                                         |                                |
|                     |                                                                                                    |                                         |                                |
|                     | INTERNATIONAL OFFICE SIGNATURE                                                                               |                                         |                                |
|                     | In approving this request, my signature confirms that this leave of a                                        | bsence request meets the stipulations s | tated in the University Policy |
|                     | • Approval O Denial                                                                                          |                                         |                                |
|                     | * Signature:                                                                                                 | * Date:                                 |                                |
|                     | Alex Williams                                                                                                | 2020-10-30                              |                                |
|                     | Comments:                                                                                                    |                                         |                                |
|                     |                                                                                                    |                                         |                                |
|                     |                                                                                                    |                                         |                                |
|                     |                                                                                                    |                                         | ß                              |
|                     |                                                                                                    |                                         |                                |

#### Step 15:(Optional)

#### Leave a comment in the Comment (optional) field

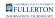

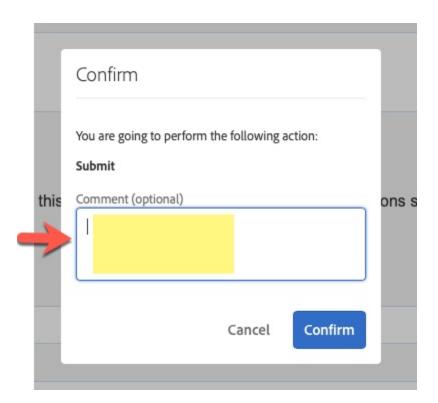

#### <u>Step 16:</u>

#### Click on the **Confirm** button

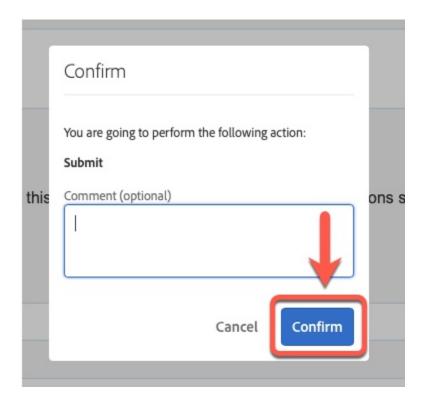

#### <u>Step 17:</u>

Leave of Absence Faculty Guide - Graduate Credential International // Downloaded: 11-14-2023 // Page 9 Disclaimer: This document is only valid as of the day/time when it is downloaded. Please view the original web document for the current version.

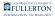

#### Click on the **Done** button

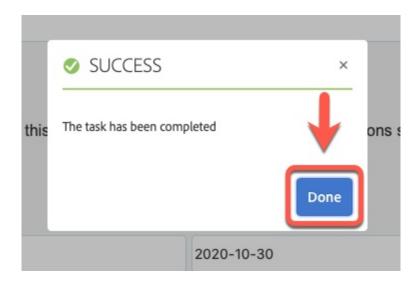

# ASC

# <u>Step 1:</u>

Login to AEM Inbox

#### Accessing AEM Inbox Items

| ()<br>() | Adobe Experience Manager |          |             |               |
|----------|--------------------------|----------|-------------|---------------|
|          |                          |          |             |               |
|          | Title                    | Priority | Description | Assignee      |
|          | ASC Review               | Medium   | Human       | ASC-Reviewers |

# <u>Step 2:</u>

Select the document icon for the request you would like to work on

| Adobe Experience Manager |          |                     |               |
|--------------------------|----------|---------------------|---------------|
|                          |          |                     |               |
|                          | Priority | Description         | Assignee      |
| ASC Review               | Medium   | Names, No. 88712748 | ASC-Reviewers |

Leave of Absence Faculty Guide - Graduate Credential International // Downloaded: 11-14-2023 // Page 10 Disclaimer: This document is only valid as of the day/time when it is downloaded. Please view the original web document for the current version.

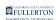

# The document icon will turn blue once it is selected

| 🤱 Delegate 🥒 Open |          |                     |               |       |
|-------------------|----------|---------------------|---------------|-------|
|                   |          |                     |               | Inbox |
| Title             | Priority | Description         | Assignee      |       |
| ASC Review        | Medium   | Names, No. 88712748 | ASC-Reviewers |       |

# Step 3:

Click on the Proceed button to assign the request to yourself

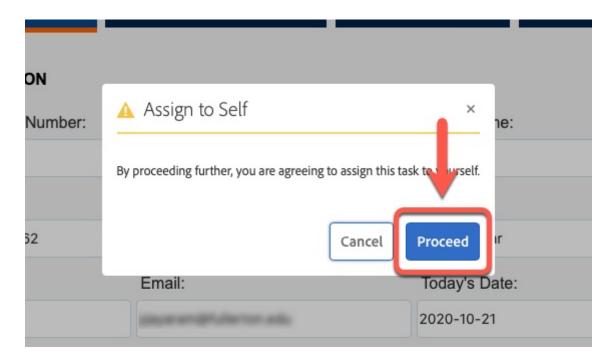

# <u>Step 4:</u>

# Click on the Leave of Absence Information tab

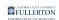

| _                                  |                                      |                                 | 1031802      |
|------------------------------------|--------------------------------------|---------------------------------|--------------|
| Gra                                | duate and Credential Student Policy  | y & Procedures: Click Here      | 1031002      |
| Student Information                | Leave Of Absence Information         | Supporting Documents Signatures | Ì            |
| STUDENT INFORMATION                |                                      |                                 |              |
| * Student Identification Number:   | * First Name:                        | * Last Name:                    | Telephone:   |
| 800123456                          | Jack                                 | Malik                           | 714/123-4567 |
| Street:                            |                                      | City:                           | State:       |
| 123 Abbey Road                     |                                      | Fullerton                       | CA           |
| Zip Code:                          | Email:                               | Today's Date:                   |              |
| 90017                              | jmalik@csu.fullerton.edu             | 10/26/2020                      |              |
| Degree or credential objective (e. | g., M.A. History or Single Subject C | redential, etc.):               |              |
| Music (Performance),CRT.           |                                      |                                 |              |

# <u>Step 5:</u>

# Review the information provided

|                                                                                                    |                                                                                                    |                                                                                                    |                                                                                                    | Case ID                                                                                              |
|----------------------------------------------------------------------------------------------------|----------------------------------------------------------------------------------------------------|----------------------------------------------------------------------------------------------------|----------------------------------------------------------------------------------------------------|----------------------------------------------------------------------------------------------------|
| Gradua                                                                                                    | ate and Credential Student Policy &                                                                                                    | Procedures: Click Here                                                                                                    |                                                                                                    | 1032363                                                                                              |
| Student Information Leave Of Absence Information Supporting Documents Signatures                                                                                                    |                                                                                                    |                                                                                                    |                                                                                                    |                                                                                                    |
| GRADUATE DEGREE OR CREDEN                                                                                                    | TIAL STUDENTS INFORMATION                                                                                                    |                                                                                                    |                                                                                                    |                                                                                                    |
| Policy:                                                                                                    |                                                                                                    |                                                                                                    |                                                                                                    |                                                                                                    |
| degree, or if a credential student, stu<br>State Fullerton in order to qualify for a<br>requested.<br>Lawe requests for two consecutiv<br>or inadvisable to register for class-<br>two consecutive semesters. An ap<br>requirements. It also does <u>not</u> ever<br>Reason(s) for requesting a leave of a<br>Financial | a leave. It is recommended that leave<br>e semesters require appropriate<br>es (e.g. doctor's note, employer's<br>proved leave does <u>not</u> extend the<br>npt students from new credentia | ve requests be submitted before the<br>substantial documentation deta<br>s verification, etc.). A leave of at<br>e time limit imposed by the State<br>I requirements imposed by the s | ne first day of classes for<br>iling the circumstanc<br>sence is normally no<br>of or completing degre | or the semester being<br>es that make it impossible<br>t granted for longer than<br>se or credential |
|                                                                                                    |                                                                                                    |                                                                                                    |                                                                                                    |                                                                                                    |
| Semester(s) being requested:                                                                                                    |                                                                                                    |                                                                                                    |                                                                                                    | ß                                                                                                    |
|                                                                                                    | Term                                                                                                    |                                                                                                    |                                                                                                    | A                                                                                                    |
|                                                                                                    | Term<br>Spring 2021                                                                                                    | ٠                                                                                                    |                                                                                                    |                                                                                                    |
| ☑ One Semester                                                                                                    | -                                                                                                    | •<br>Term                                                                                                    |                                                                                                    |                                                                                                    |
| ☑ One Semester                                                                                                    | Spring 2021                                                                                                    |                                                                                                    | •                                                                                                    |                                                                                                    |
| ♡ One Semester □ Two semester                                                                                                    | Spring 2021<br>Term                                                                                                    | Term                                                                                                    | •                                                                                                    |                                                                                                    |
| ♡ One Semester □ Two semester Have you taken a previous leave?                                                                                                    | Spring 2021<br>Term<br>Select Term                                                                                                    | Term                                                                                                    | ٩                                                                                                    |                                                                                                    |
| One Semester Two semester Have you taken a previous leave?                                                                                                    | Spring 2021<br>Term<br>Select Term<br>YES O NO                                                                                                    | Term  Select Term                                                                                                    | :                                                                                                    |                                                                                                    |
| Semester(s) being requested:<br>2 One Semester<br>Two semester<br>Have you taken a previous leave?<br>Semester(s) of any previous leave:                                                                                                    | Spring 2021<br>Term<br>Select Term<br>YES © NO<br>Fall                                                                                                    | Term<br>Select Term<br>Spring                                                                                                    |                                                                                                    |                                                                                                    |

Leave of Absence Faculty Guide - Graduate Credential International // Downloaded: 11-14-2023 // Page 12 Disclaimer: This document is only valid as of the day/time when it is downloaded. Please view the original web document for the current version. FULLERTON

# <u>Step 6:</u>

#### Click on the Supporting Documents tab

|                                     | Request For Leave Of Absence                                                                                                    |                                                                      |
|-------------------------------------|----------------------------------------------------------------------------------------------------|----------------------------------------------------------------------|
|                                     |                                                                                                    | Case ID                                                              |
|                                     | Graduate and Credential Student Policy & Procedures: Click Here                                                                                                    | 1032363                                                              |
|                                     | udent Information Leave Of Absence Information Supporting Documents Signatures                                                                                                    |                                                                      |
| Policy:                             |                                                                                                    |                                                                      |
| degree, or if a cre                 | e in good academic standing AND have completed at least six units (master's & DNP students) or e<br>edential student, students must have completed at least one semester of coursework in good acade<br>n order to qualify for a leave. It is recommended that leave requests be submitted before the first day                                                                                              | mic standing, while in residence at Cal                              |
| or inadvisable t<br>two consecutive | for two consecutive semesters require appropriate substantial documentation detailing the o<br>to register for classes (e.g. doctor's note, employer's verification, etc.). A leave of absence is<br>e semesters. An approved leave does <u>not</u> extend the time limit imposed by the State for comp<br>t also does <u>not</u> exempt students from new credential requirements imposed by the State rega | normally not granted for longer than<br>pleting degree or credential |

# <u>Step 7:</u>

### Click on the attachment link to view the document provided

|               | Request For Leave Of Absence                                                     |         |
|---------------|----------------------------------------------------------------------------------|---------|
|               |                                                                                  | Case ID |
|               | Graduate and Credential Student Policy & Procedures: Click Here                  | 1031302 |
|               | Student Information Leave Of Absence Information Supporting Documents Signatures |         |
|               | Supporting Document 1                                                            |         |
|               | Attach                                                                           |         |
| $\rightarrow$ | Leave_of_Absence_UG.pdf                                                          |         |
|               | Supporting Document 2                                                            |         |
|               | Attach                                                                           |         |
|               | Supporting Document 3                                                            |         |
|               | Attach                                                                           |         |
|               |                                                                                  |         |

# **Step 8:** Click on the **Signatures** tab

Leave of Absence Faculty Guide - Graduate Credential International // Downloaded: 11-14-2023 // Page 13 Disclaimer: This document is only valid as of the day/time when it is downloaded. Please view the original web document for the current version.

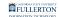

|                                                                                  | Case ID |
|----------------------------------------------------------------------------------|---------|
| Graduate and Credential Student Policy & Procedures: Click Here                  | 1031302 |
| Student Information Leave Of Absence Information Supporting Documents Signatures |         |
| Supporting Document 1                                                            |         |
| Leave_of_Absence_UG.pdf                                                          |         |
| Supporting Document 2                                                            |         |
| Attach Supporting Document 3                                                     |         |

#### Step 9: (Optional)

#### Provide a comment in the **Comments** field

| * Signature:      | * Date:    |  |
|-------------------|------------|--|
| Melissa Dominguez | 2020-10-28 |  |
| Comments:         |            |  |
|                   |            |  |
|                   |            |  |
|                   |            |  |
| ASC COMMENT       |            |  |
|                   |            |  |
| Comments:         |            |  |

# <u>Step 10:</u>

#### When you are ready to proceed, click the Submit button

Leave of Absence Faculty Guide - Graduate Credential International // Downloaded: 11-14-2023 // Page 14 Disclaimer: This document is only valid as of the day/time when it is downloaded. Please view the original web document for the current version.

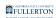

| Submit & Delegate |                                                                                                    |                         |         |
|-------------------|----------------------------------------------------------------------------------------------------|-------------------------|---------|
| k                 | AS                                                                                                    | SC Review               |         |
| » Task Details    | Document Workflow Det                                                                                               | tails                   |         |
|                   | Request For Lea                                                                                                    | ave Of Absence          |         |
|                   |                                                                                                    |                         | Case ID |
|                   | Graduate and Credential Student Policy & Proc                                                                       | edures: Click Here      | 1032363 |
|                   | Student Information Leave Of Absence Information Support                                                            | ng Documents Signatures |         |
|                   | $\ensuremath{\overline{\mathbf{v}}}$ I am submitting this form which I confirm is true and submitted to the best of | f my ability.           |         |
|                   | * Signature:                                                                                                    | * Date:                 |         |
|                   | Jack Malik                                                                                                    | 2020-10-28              |         |
|                   | Comments:                                                                                                    |                         |         |
| ۲                 |                                                                                                    |                         |         |
|                   | ASC COMMENT                                                                                                    |                         |         |
|                   | Comments:                                                                                                    |                         |         |
|                   | Information provided sufficient                                                                                     |                         | 6       |
|                   |                                                                                                    |                         |         |

# Step 11: (Optional)

### Leave a comment in the Comment (optional) field

| ľ       | Confirm                                                                        | 1       |
|---------|--------------------------------------------------------------------------------|---------|
| at this | You are going to perform the following action:<br>Submit<br>Comment (optional) | ons sta |
| -       | Cancel Confirm                                                                 |         |

Leave of Absence Faculty Guide - Graduate Credential International // Downloaded: 11-14-2023 // Page 15 Disclaimer: This document is only valid as of the day/time when it is downloaded. Please view the original web document for the current version.

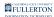

# <u>Step 12:</u>

#### Click on the **Confirm** button

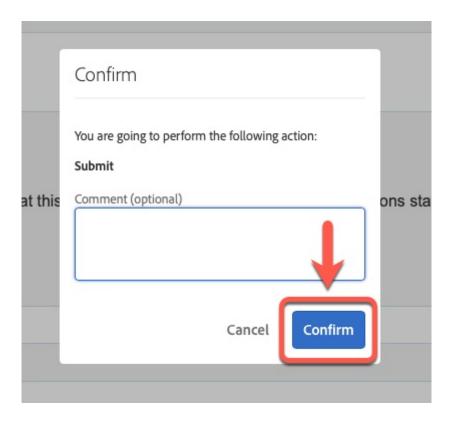

#### <u>Step 13:</u>

Click on the **Done** button

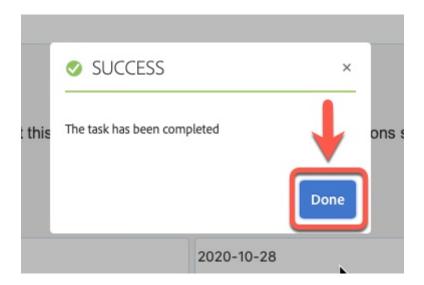

Leave of Absence Faculty Guide - Graduate Credential International // Downloaded: 11-14-2023 // Page 16 Disclaimer: This document is only valid as of the day/time when it is downloaded. Please view the original web document for the current version.

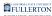

# **Graduate Studies**

# <u>Step 1:</u>

Login to AEM Inbox

#### Accessing AEM Inbox Items

| Adobe Experience Manager    |          |                        |                                |
|-----------------------------|----------|------------------------|--------------------------------|
|                             |          |                        | Inbox                          |
| Title                       | Priority | Description            | Assignee                       |
| International Office Review | Medium   | logar, for desiring    | International-Office-Reviewers |
| Records Review              | Medium   | Numero, No. 887 (1918) | Records-Office-Reviewers       |
| Graduate Studies Review     | Medium   | import for designed    | Graduate-Studies-Reviewers     |

#### <u>Step 2:</u>

Select the document you would like to work on

| Adobe Experience Manager |          |                      |                            |
|--------------------------|----------|----------------------|----------------------------|
|                          |          |                      | Inbox                      |
| Titte                    | Priority | Description          | Assignee                   |
| Graduate Studies Review  | Medium   | import for manifesta | Graduate-Studies-Reviewers |
| Graduate Studies Review  | Medium   | Teason, No. 88772788 | Graduate-Studies-Reviewers |

#### The document will turn blue once selected

| 🤱 Delegate 🖋 Open       |          |                                        |                            |
|-------------------------|----------|----------------------------------------|----------------------------|
|                         |          |                                        | Inbox                      |
|                         | Priority | Description                            | Assignee                   |
| Graduate Studies Review | Medium   | ······································ | Graduate-Studies-Reviewers |

Leave of Absence Faculty Guide - Graduate Credential International // Downloaded: 11-14-2023 // Page 17 Disclaimer: This document is only valid as of the day/time when it is downloaded. Please view the original web document for the current version.

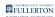

# <u>Step 3:</u>

### Click on the **Open** button

| 🤱 Delegate   | 🖋 Open      |          |                       |                            |
|--------------|-------------|----------|-----------------------|----------------------------|
|              |             |          |                       | Inbox                      |
| Title        |             | Priority | Description           | Assignee                   |
| Graduate Stu | dies Review | Medium   | Names, 55 (007) (103) | Graduate-Studies-Reviewers |

# Step 4:

Click on the Proceed button to assign the request to yourself

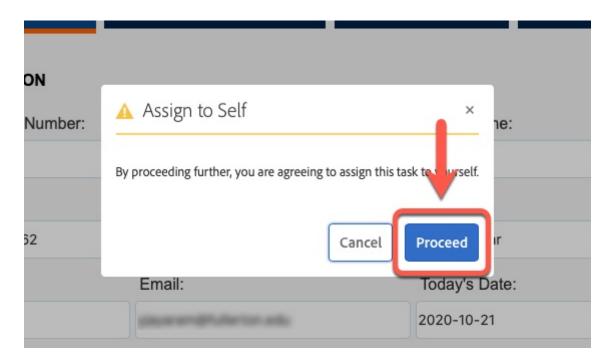

# <u>Step 5:</u>

For ease of view, click the Task Details link to close the side panel

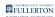

| 🛪 Submit 🧏 Delegate                                                                                        |              |                                                                          |                                   |                                                      |                           |         |
|----------------------------------------------------------------------------------------------------|--------------|--------------------------------------------------------------------------|-----------------------------------|------------------------------------------------------|---------------------------|---------|
| _                                                                                                    | <b>V</b>     |                                                                          | Graduate Studies Re               | view                                                 |                           |         |
| AST ACTION TAKEN                                                                                           | Task Details |                                                                          | Document Workfl                   | low Details                                          |                           |         |
| ubmit                                                                                                    |              |                                                                          | <b>Request For</b>                | Leave Of Absence                                     | ;                         |         |
| _                                                                                                    |              |                                                                          |                                   |                                                      |                           | Case ID |
|                                                                                                    |              | Gradua                                                                   | ate and Credential Student Policy | & Procedures: Click Here                             |                           | 1031302 |
| escription                                                                                                 |              |                                                                          |                                   |                                                      |                           |         |
|                                                                                                    |              |                                                                          |                                   |                                                      |                           |         |
|                                                                                                    |              | Student Information                                                      | Leave Of Absence Information S    | Supporting Documents Signatures                      |                           |         |
| ACTIVE<br>t Date                                                                                           |              | Student Information                                                      | Leave Of Absence Information S    | Supporting Documents Signatures                      |                           |         |
| ACTIVE<br>Date<br>-10-28 13:35:25                                                                          |              |                                                                          | Leave Of Absence Information S    | Supporting Documents Signatures                      | Telephone                 | :       |
| ACTIVE<br>Date<br>10-28 13:35:25<br>Attachments                                                            |              | STUDENT INFORMATION                                                      |                                   |                                                      |                           |         |
| ACTIVE<br>1 Date<br>0-10-28 1335-25<br>(Attachments<br>ttach File(s)                                       |              | STUDENT INFORMATION * Student Identification Number:                     | * First Name:                     |                                                      | Telephone                 |         |
| ACTIVE<br>1 Date<br>1-10-28 13:35:25<br>Attachments<br>tach File(s)<br>kflow                               |              | STUDENT INFORMATION * Student Identification Number:                     | * First Name:                     | * Last Name:                                         | Telephone                 |         |
| tus<br>ACTIVE<br>rt Date<br>0-10-28 13:35:25<br>k Attachments<br>tttach File(s)<br>rkflow<br>we Of Absence |              | STUDENT INFORMATION * Student Identification Number: Street:             | * First Name:                     | * Last Name:<br>City:                                | Telephone<br>State:<br>CA |         |
| ACTIVE<br>t Date<br>0-10-28 13:35:25<br>c Attachments<br>ttach File(s)<br>idlow                            |              | STUDENT INFORMATION * Student Identification Number: Street:             | * First Name:                     | * Last Name:<br>City:                                | Telephone<br>State:       |         |
| ACTIVE<br>t Date<br>0-10-28 13:35:25<br>k Attachments<br>ttach File(s)<br>rkflow                           |              | STUDENT INFORMATION  * Student Identification Number:  Street: Zip Code: | * First Name:                     | * Last Name:<br>City:<br>Today's Date:<br>2020-10-21 | Telephone<br>State:<br>CA |         |

# <u>Step 6:</u>

#### Click on the Leave of Absence Information tab

| 🚀 Submit       | 🤱 Delegate |                                                                          |                                     |                        |              | Close |
|----------------|------------|--------------------------------------------------------------------------|-------------------------------------|------------------------|--------------|-------|
|                |            |                                                                          | International Office R              | leview                 |              |       |
| « Task Details |            |                                                                          | Document Workf                      | low Details            |              |       |
|                |            |                                                                          | Request For                         | Leave Of Absence       |              |       |
|                |            | 0.0                                                                      |                                     |                        | Case ID      |       |
|                |            | Gradu                                                                    | ate and Credential Student Policy & | Procedures: Click Here | 1031802      |       |
|                |            | Student Information STUDENT INFORMATION * Student Identification Number: | Leave Of Absence Information St     | * Last Name:           | Telephone:   |       |
|                |            | 800123456                                                                | Jack                                | Malik                  | 714/123-4567 |       |
|                |            | Street:                                                                  |                                     | City:                  | State:       |       |
|                |            | 123 Abbey Road                                                           |                                     | Fullerton              | CA           |       |
|                |            | Zip Code:                                                                | Email:                              | Today's Date:          |              |       |
|                |            | 90017                                                                    | jmalik@csu.fullerton.edu            | 10/26/2020             |              |       |
|                |            | Degree or credential objective (e.g.,                                    | M.A. History or Single Subject Cre  | dential, etc.):        |              |       |
|                |            | Music (Performance),CRT.                                                 |                                     |                        |              |       |
|                |            |                                                                          |                                     |                        |              |       |

# <u>Step 7:</u>

Leave of Absence Faculty Guide - Graduate Credential International // Downloaded: 11-14-2023 // Page 19 Disclaimer: This document is only valid as of the day/time when it is downloaded. Please view the original web document for the current version.

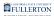

# Review the information provided

|                                                                                                    |                                                                                                    |                                                                                                    |                                                                                                    | Case ID                                                                                                    |
|----------------------------------------------------------------------------------------------------|----------------------------------------------------------------------------------------------------|----------------------------------------------------------------------------------------------------|----------------------------------------------------------------------------------------------------|----------------------------------------------------------------------------------------------------|
| Gradua                                                                                                    | ate and Credential Student Policy & Proce                                                                                                    | edures: Click Here                                                                                                    |                                                                                                    | 1031302                                                                                                    |
| Student Information                                                                                                    | Leave Of Absence Information Supportin                                                                                                    | g Documents Signatures                                                                                                  |                                                                                                    |                                                                                                    |
| GRADUATE DEGREE OR CREDEN                                                                                                    | TIAL STUDENTS INFORMATION                                                                                                    |                                                                                                    |                                                                                                    |                                                                                                    |
| Policy:                                                                                                    |                                                                                                    |                                                                                                    |                                                                                                    |                                                                                                    |
| degree, or if a credential student, stu<br>State Fullerton in order to qualify for a<br>requested.<br>Leave requests for two consecutiv<br>or inadvisable to register for class | standing AND have completed at least six<br>dents must have completed at least one s<br>a leave. It is recommended that leave requ<br>e semesters require appropriate subst<br>es (e.g. doctor's note, employer's verif<br>proved leave does not extend the time | emester of coursework in g<br>uests be submitted before t<br>antial documentation deta<br>ication, etc.). A leave of al | ood academic standing<br>he first day of classes i<br>alling the circumstan<br>osence is normally no | g, while in residence at Cal<br>for the semester being<br>ces that make it impossible<br>ot granted for longer than |
|                                                                                                    | mpt students from new credential requ                                                                                                    |                                                                                                    | State regardless of c                                                                                | atalog year.                                                                                                    |
| Reason(s) for requesting a leave of a                                                                                                    | absence (attach documentation, as appro                                                                                                    | priate):                                                                                                    |                                                                                                    |                                                                                                    |
| Financial                                                                                                    |                                                                                                    |                                                                                                    |                                                                                                    |                                                                                                    |
| Financial                                                                                                    |                                                                                                    |                                                                                                    |                                                                                                    |                                                                                                    |
|                                                                                                    |                                                                                                    |                                                                                                    |                                                                                                    |                                                                                                    |
| Financial Semester(s) being requested: One Semester                                                                                                    | Term                                                                                                    |                                                                                                    |                                                                                                    | h                                                                                                    |
| Semester(s) being requested:                                                                                                    | Term<br>Select Term 🛟                                                                                                    |                                                                                                    |                                                                                                    |                                                                                                    |
| Semester(s) being requested:                                                                                                    |                                                                                                    | Term                                                                                                    |                                                                                                    |                                                                                                    |
| Semester(s) being requested:                                                                                                    | Select Term \$                                                                                                    | Term<br>Spring 2021                                                                                                    | •                                                                                                    |                                                                                                    |
| Semester(s) being requested:                                                                                                    | Select Term \$                                                                                                    |                                                                                                    | •                                                                                                    |                                                                                                    |
| Semester(s) being requested:<br>One Semester<br>7 Two semester<br>Have you taken a previous leave?                                                                              | Select Term \$ Term Fall 2020 \$                                                                                                    |                                                                                                    | •                                                                                                    |                                                                                                    |
| Semester(s) being requested:<br>One Semester<br>7 Two semester                                                                                                    | Select Term<br>Term Fall 2020  VES NO                                                                                                    | Spring 2021                                                                                                    | •                                                                                                    |                                                                                                    |
| Semester(s) being requested:<br>One Semester<br>7 Two semester<br>Have you taken a previous leave?                                                                              | Select Term +<br>Term<br>Fall 2020 +<br>O YES O NO<br>Fall                                                                                                    | Spring 2021<br>Spring                                                                                                   |                                                                                                    |                                                                                                    |
| Semester(s) being requested:<br>One Semester<br>7 Two semester<br>Have you taken a previous leave?                                                                              | Select Term +<br>Term<br>Fall 2020 +<br>O YES O NO<br>Fall                                                                                                    | Spring 2021<br>Spring                                                                                                   |                                                                                                    |                                                                                                    |

#### <u>Step 8:</u>

#### Click on the Supporting Documents tab

| Reque                                                                                                    | est For Leave Of Absence                               |                                           |
|----------------------------------------------------------------------------------------------------|--------------------------------------------------------|-------------------------------------------|
|                                                                                                    |                                                        | Case ID                                   |
| Graduate and Credential Stu                                                                                                    | dent Policy & Procedures: Click Here                   | 1031302                                   |
| Student Information Leave Of Absence Inform                                                                                                    | mation Supporting Documents Signatures                 |                                           |
| GRADUATE DEGREE OR CREDENTIAL STUDENTS INF                                                                                                    |                                                        |                                           |
| Students must be in good academic standing AND have co<br>degree, or if a credential student, students must have comp<br>State Fullerton in order to qualify for a leave. It is recommen<br>requested. | bleted at least one semester of coursework in good aca | demic standing, while in residence at Cal |
|                                                                                                    |                                                        |                                           |

#### <u>Step 9:</u>

Leave of Absence Faculty Guide - Graduate Credential International // Downloaded: 11-14-2023 // Page 20 Disclaimer: This document is only valid as of the day/time when it is downloaded. Please view the original web document for the current version. FULLERTON

Click on the attachment link to view the document provided

|                                                                                                    | Request For Leave Of Absence                                    |         |
|----------------------------------------------------------------------------------------------------|-----------------------------------------------------------------|---------|
|                                                                                                    |                                                                 | Case ID |
|                                                                                                    | Graduate and Credential Student Policy & Procedures: Click Here | 1031302 |
| Student Inf<br>Supporting Document 1<br>Attach<br>Leave_of_Absence_Ut<br>Supporting Document 2<br>Attach<br>Supporting Document 3<br>Attach | G. <u>pdf</u>                                                   |         |

#### Step 10:

#### Click on the **Signatures** tab

|                                 | Request For Leave Of Absence                                          |         |
|---------------------------------|-----------------------------------------------------------------------|---------|
|                                 |                                                                       | Case ID |
|                                 | Graduate and Credential Student Policy & Procedures: Click Here       | 1031302 |
| Student Info                    | ormation Leave Of Absence Information Supporting Documents Signatures |         |
| Supporting Document 1 Attach    |                                                                       |         |
| Leave_of_Absence_UG             | <u>G.pdf</u>                                                          |         |
| Supporting Document 2 Attach    |                                                                       |         |
| Supporting Document 3<br>Attach |                                                                       |         |

# <u>Step 11:</u>

# Review the information provided (if any) in the Comments field

#### A) Student's comments

Leave of Absence Faculty Guide - Graduate Credential International // Downloaded: 11-14-2023 // Page 21 Disclaimer: This document is only valid as of the day/time when it is downloaded. Please view the original web document for the current version.

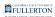

#### B) ASC's comments

|                                                                          |                                                                                                    |                        | Case ID       |
|--------------------------------------------------------------------------|----------------------------------------------------------------------------------------------------|------------------------|---------------|
| Graduate                                                                 | e and Credential Student Policy & Procedures: Click Here                                                                                                    |                        | 1031302       |
| Student Information Le                                                   | eave Of Absence Information Supporting Documents Signature                                                                                                    | 5                      |               |
| STUDENT'S SIGNATURE                                                      |                                                                                                    |                        |               |
|                                                                          | firm is true and submitted to the best of my ability.                                                                                                    |                        |               |
| * Signature:                                                             | * Date:                                                                                                    |                        |               |
| Jack Malik                                                               | 2020-10-21                                                                                                    |                        |               |
| Comments:                                                                |                                                                                                    |                        |               |
| GRADUATE STUDIES SIGNATURE                                               |                                                                                                    |                        | araity Boliou |
| In approving this request, my signatule                                  | are confirms that this leave of absence request meets the stipulation                                                                                                    | ons stated in the Univ | sisily Folicy |
| In approving this request, my signatu                                    |                                                                                                    | ons stated in the Univ | sisty roncy   |
| In approving this request, my signatule                                  | re confirms that this leave of absence request meets the stipulation of the stipulation of the stipulation o |                        | nsky roncy    |
| In approving this request, my signatu                                    |                                                                                                    | ons stated in the Univ | asiy Poily    |
| In approving this request, my signatu<br>Approval Denial<br>* Signature: |                                                                                                    |                        | n sity Pulicy |

#### Step 12:

# Scroll down to the Graduate Studies Signature section

#### Indicate your decision by selecting **Approval** or **Denial**

| ◯ Approval ◯ Denial |            |  |
|---------------------|------------|--|
| * Signature:        | * Date:    |  |
| Adrian Williams     | 2020-10-28 |  |
| Comments:           |            |  |

# Step 13: (Optional)

#### Leave a comment in the **Comments** field

Leave of Absence Faculty Guide - Graduate Credential International // Downloaded: 11-14-2023 // Page 22 Disclaimer: This document is only valid as of the day/time when it is downloaded. Please view the original web document for the current version.

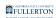

| O Approval ○ Denial |            |  |
|---------------------|------------|--|
| * Signature:        | * Date:    |  |
| Adrian Williams     | 2020-10-28 |  |
| Comments:           |            |  |

#### <u>Step 14:</u>

# When you are ready to submit, click on the **Submit** button

| 🛪 Submit 🐰 Delegate |                                       |                                                                           |  |
|---------------------|---------------------------------------|---------------------------------------------------------------------------|--|
|                     |                                       | Graduate Studies Review                                                   |  |
| » Task Details      | Document                              | Workflow Details                                                          |  |
|                     |                                       |                                                                           |  |
|                     | ASC COMMENT                           |                                                                           |  |
|                     | Comments:                             |                                                                           |  |
|                     |                                       |                                                                           |  |
|                     | GRADUATE STUDIES SIGNATURE            | of absence request meets the stipulations stated in the University Policy |  |
|                     | • Approval O Denial                   |                                                                           |  |
|                     | * Signature:                          | * Date:                                                                   |  |
|                     | Adrian Williams                       | 2020-10-28                                                                |  |
|                     | Comments:                             |                                                                           |  |
| *                   | Agree with ASC assessment / decision. |                                                                           |  |
|                     |                                       |                                                                           |  |

#### Step 15: (Optional)

Leave a comment in the Comment (optional) field

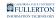

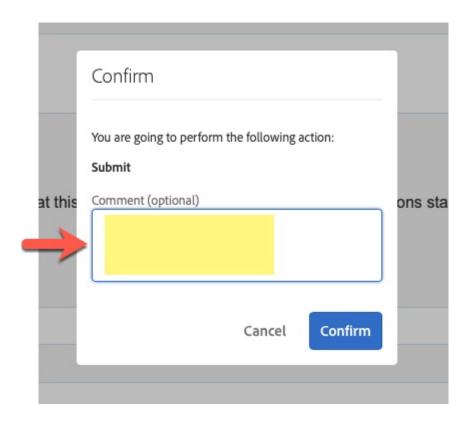

#### **Step 16:**

### Click the **Confirm** button

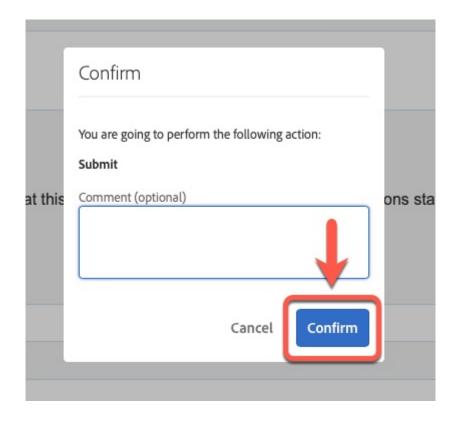

Leave of Absence Faculty Guide - Graduate Credential International // Downloaded: 11-14-2023 // Page 24 Disclaimer: This document is only valid as of the day/time when it is downloaded. Please view the original web document for the current version.

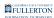

# Step 17:

#### Click The **Done** button

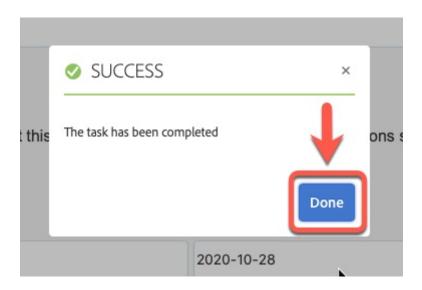

# **Records Review**

# <u>Step 1:</u>

Log into the AEM Inbox

#### Accessing AEM Inbox Items

| Adobe Experience Manager    |          |                     |                                |  |
|-----------------------------|----------|---------------------|--------------------------------|--|
|                             |          |                     | Inbox                          |  |
| Title                       | Priority | Description         | Assignee                       |  |
| Records Review              | Medium   | Names, No. 88772748 | Records-Office-Reviewers       |  |
| International Office Review | Medium   | traps, for desiring | International-Office-Reviewers |  |

# <u>Step 2:</u>

Select the document you would like to work on

Leave of Absence Faculty Guide - Graduate Credential International // Downloaded: 11-14-2023 // Page 25 Disclaimer: This document is only valid as of the day/time when it is downloaded. Please view the original web document for the current version.

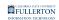

| Adobe Experience Manager    |          |                         |                                |  |
|-----------------------------|----------|-------------------------|--------------------------------|--|
|                             |          |                         | Inbox                          |  |
|                             | Priority | Description             | Assignee                       |  |
| Records Review              | Medium   | Numero, No. 88772798    | Records-Office-Reviewers       |  |
| International Office Review | Medium   | regard, the disasterior | International-Office-Reviewers |  |

#### The document icon will turn blue once selected

| 🤱 Delegate 🕜 Open           |          |                        |                                |
|-----------------------------|----------|------------------------|--------------------------------|
|                             |          |                        | Inbox                          |
|                             | Priority | Description            | Assignee                       |
| Records Review              | Medium   | Heawon, Na 889727418   | Records-Office-Reviewers       |
| International Office Review | Medium   | Jongeui, Kim 886689306 | International-Office-Reviewers |

# <u>Step 3:</u>

# Click the **Open** button

| 🔉 Delegate 🖉 Open           |          |                        |                                |
|-----------------------------|----------|------------------------|--------------------------------|
| • ·                         |          |                        | Inbox                          |
| Title                       | Priority | Description            | Assignee                       |
| Records Review              | Medium   | Heawon, Na 889727418   | Records-Office-Reviewers       |
| International Office Review | Medium   | Jongeui, Kim 886689306 | International-Office-Reviewers |

# <u>Step 4:</u>

Click the Proceed button to assign the request to yourself

Leave of Absence Faculty Guide - Graduate Credential International // Downloaded: 11-14-2023 // Page 26 Disclaimer: This document is only valid as of the day/time when it is downloaded. Please view the original web document for the current version.

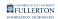

| ON      |                                         |                   |                      |            |
|---------|-----------------------------------------|-------------------|----------------------|------------|
| Number: | Assign to Self                          |                   | ×                    | ne:        |
|         | By proceeding further, you are agreeing | to assign this ta | sk te s jurself.     |            |
| 52      | Email:                                  | Cancel            | Proceed<br>Today's D | ır<br>ate: |
|         |                                         |                   | 2020-10-2            | 1          |

# <u>Step 5:</u>

# Click on the Leave of Absence Information tab

| 🛪 Submit       | 🧏 Delegate |                                       |                                    |                                 |             |         | Close |
|----------------|------------|---------------------------------------|------------------------------------|---------------------------------|-------------|---------|-------|
|                |            |                                       | International Office               | Review                          |             |         |       |
| « Task Details |            |                                       | Document Worl                      | cflow Details                   |             |         |       |
|                |            |                                       | Request For                        | Leave Of Absence                |             |         |       |
|                |            |                                       |                                    |                                 |             | Case ID |       |
|                |            | Gradu                                 | ate and Credential Student Policy  | & Procedures: Click Here        |             | 1031802 |       |
|                |            | Student Information                   | Leave Of Absence Information       | Supporting Documents Signatures |             |         |       |
|                |            | * Student Identification Number:      | * First Name:                      | * Last Name:                    | Telephone:  |         |       |
|                |            | 800123456                             | Jack                               | Malik                           | 714/123-456 | 57      |       |
|                |            | Street:                               |                                    | City:                           | State:      |         |       |
|                |            | 123 Abbey Road                        |                                    | Fullerton                       | CA          |         |       |
|                |            | Zip Code:                             | Email:                             | Today's Date:                   |             |         |       |
|                |            | 90017                                 | jmalik@csu.fullerton.edu           | 10/26/2020                      |             |         |       |
|                |            | Degree or credential objective (e.g., | M.A. History or Single Subject Cre | edential, etc.):                |             |         |       |
|                |            | Music (Performance),CRT.              |                                    |                                 |             |         |       |
|                |            |                                       |                                    |                                 |             |         |       |

# <u>Step 6:</u>

Leave of Absence Faculty Guide - Graduate Credential International // Downloaded: 11-14-2023 // Page 27 Disclaimer: This document is only valid as of the day/time when it is downloaded. Please view the original web document for the current version.

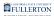

# Review the information provided

|                                                                                                    |                                                                                                    |                                                                    | Case ID                                                                                                    |
|----------------------------------------------------------------------------------------------------|----------------------------------------------------------------------------------------------------|--------------------------------------------------------------------|----------------------------------------------------------------------------------------------------|
| Gradua                                                                                                    | ate and Credential Student Policy & Proce                                                                                                    | dures: Click Here                                                  | 1031802                                                                                                    |
| Student Information                                                                                                    | Leave Of Absence Information Supportin                                                                                                    | Documents Signatures                                               |                                                                                                    |
| GRADUATE DEGREE OR CREDEN                                                                                                    | TIAL STUDENTS INFORMATION                                                                                                    |                                                                    |                                                                                                    |
| Policy:                                                                                                    |                                                                                                    |                                                                    |                                                                                                    |
| degree, or if a credential student, stud                                                                                                    | standing AND have completed at least six<br>dents must have completed at least one s<br>a leave. It is recommended that leave requ                                                                                                    | emester of coursework in good acad                                 | demic standing, while in residence at Cal                                                                           |
| or inadvisable to register for classe                                                                                                    |                                                                                                    | cation, etc.). A leave of absence i                                | e circumstances that make it impossible<br>is normally not granted for longer than<br>malating degree or credential |
|                                                                                                    |                                                                                                    |                                                                    |                                                                                                    |
| requirements. It also does not exer                                                                                                    | npt students from new credential requ                                                                                                    | rements imposed by the State re                                    |                                                                                                    |
| requirements. It also does not exer<br>Reason(s) for requesting a leave of a                                                                                |                                                                                                    | rements imposed by the State re                                    |                                                                                                    |
| requirements. It also does not exer<br>Reason(s) for requesting a leave of a                                                                                | npt students from new credential requ                                                                                                    | rements imposed by the State re                                    |                                                                                                    |
| requirements. It also does not ever<br>Reason(s) for requesting a leave of a<br>Financial                                                                   | npt students from new credential requ                                                                                                    | rements imposed by the State re                                    |                                                                                                    |
| requirements. It also does not exer<br>Reason(s) for requesting a leave of a<br>Financial<br>Semester(s) being requested:                                   | npt students from new credential requ                                                                                                    | rements imposed by the State re                                    |                                                                                                    |
| requirements. It also does not exer<br>Reason(s) for requesting a leave of a<br>Financial<br>Semester(s) being requested:                                   | npt students from new credential requi                                                                                                    | rements imposed by the State re                                    |                                                                                                    |
| requirements. It also does not exer<br>Reason(s) for requesting a leave of a<br>Financial<br>Semester(s) being requested:<br>© One Semester                 | npt students from new credential requi                                                                                                    | rements imposed by the State re                                    |                                                                                                    |
| requirements. It also does not exer<br>Reason(s) for requesting a leave of a<br>Financial<br>Semester(s) being requested:<br>© One Semester                 | npt students from new credential requires approximate the second state of the second state of the second s | rements imposed by the State re                                    |                                                                                                    |
| requirements. It also does not exer<br>Reason(s) for requesting a leave of a<br>Financial<br>Semester(s) being requested:<br>© One Semester<br>Two semester | npt students from new credential requires approximate the second second  | rements imposed by the State re<br>vriate):<br>Torm                | gardless of catalog year.                                                                                           |
| Reason(s) for requesting a leave of a<br>Financial<br>Semester(s) being requested:<br>One Semester<br>Two semester<br>Have you taken a previous leave?      | Term Spring 2021 Term Spring 2021 Select Term Select Term Select T | rements imposed by the State re<br>vriate):<br>Torm                | gardless of catalog year.                                                                                           |
| requirements. It also does <u>not</u> exer                                                                                                    | Term Spring 2021  Term Select Term Select Term Select Term Select Term Select Term Select Term Select Term Select Term Select Term Select Term                                                                                                    | rements imposed by the State re<br>vriate):<br>Term<br>Select Term | gardless of catalog year.                                                                                           |

#### <u>Step 7:</u>

# Click on the Supporting Documents tab

| Request For Leave Of Absence                                                                                                    |                                                                      |
|----------------------------------------------------------------------------------------------------|----------------------------------------------------------------------|
|                                                                                                    | Case ID                                                              |
| Graduate and Credential Student Policy & Procedures: Click Here                                                                                                    | 1031302                                                              |
| Student Information Leave Of Absence Information Supporting Documents Signatures                                                                                                    |                                                                      |
| GRADUATE DEGREE OR CREDENTIAL STUDENTS INFORMATION                                                                                                    |                                                                      |
| Students must be in good academic standing AND have completed at least six units (master's & DNP students) or ei degree, or if a credential student, students must have completed at least one semester of coursework in good acade State Fullerton in order to qualify for a leave. It is recommended that leave requests be submitted before the first day requested.                                                                                        | mic standing, while in residence at Cal                              |
| Leave requests for two consecutive semesters require appropriate substantial documentation detailing the or or inadvisable to register for classes (e.g. doctor's note, employer's verification, etc.). A leave of absence is two consecutive semesters. An approved leave does <u>not</u> extend the time limit imposed by the State for comprequirements. It also does <u>not</u> exempt students from new credential requirements imposed by the State rega | normally not granted for longer than<br>pleting degree or credential |

#### <u>Step 8:</u>

Leave of Absence Faculty Guide - Graduate Credential International // Downloaded: 11-14-2023 // Page 28 Disclaimer: This document is only valid as of the day/time when it is downloaded. Please view the original web document for the current version. FULLERTON

Click on the attachment link to view the document provided

| Request For Leave Of Absence                                                                                                    |         |
|----------------------------------------------------------------------------------------------------|---------|
|                                                                                                    | Case ID |
| Graduate and Credential Student Policy & Procedures: Click Here                                                                 | 1031302 |
| Student Information       Leave Of Absence Information       Supporting Documents       Signatures         opporting Document 1 |         |

#### <u>Step 9:</u>

#### Click on the **Signatures** tab

|                     | Request For Leave Of Absence                                             |         |
|---------------------|--------------------------------------------------------------------------|---------|
|                     |                                                                          | Case ID |
|                     | Graduate and Credential Student Policy & Procedures: Click Here          | 1031302 |
| Student I           | Information Leave Of Absence Information Supporting Documents Signatures |         |
| Supporting Document | it 1                                                                     |         |
| Leave_of_Absence_   | <u>UG.pdf</u>                                                            |         |
| Supporting Document | t 2                                                                      |         |
| Supporting Document | t 3                                                                      |         |

# <u>Step 10:</u>

Review the information provided (if any) in the Comments sections:

#### A) Student's Comments

Leave of Absence Faculty Guide - Graduate Credential International // Downloaded: 11-14-2023 // Page 29 Disclaimer: This document is only valid as of the day/time when it is downloaded. Please view the original web document for the current version.

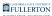

#### B) ASC's Comments

C) Graduate Studies' Comments

|                                                                                                    |                                                                                                    | Case ID              |
|----------------------------------------------------------------------------------------------------|----------------------------------------------------------------------------------------------------|----------------------|
| Grad                                                                                                    | duate and Credential Student Policy & Procedures: Click Here                                                  | 1031302              |
| Student Information                                                                                                    | Leave Of Absence Information Supporting Documents Signatures Records                                          | Office Signature     |
|                                                                                                    |                                                                                                    |                      |
| STUDENT'S SIGNATURE                                                                                                    |                                                                                                    |                      |
| I am submitting this form which I                                                                                                    | I confirm is true and submitted to the best of my ability.                                                    |                      |
| * Signature:                                                                                                    | * Date:                                                                                                    |                      |
| Administrator                                                                                                    | 2020-10-21                                                                                                    |                      |
| Comments:                                                                                                    |                                                                                                    |                      |
|                                                                                                    |                                                                                                    |                      |
|                                                                                                    |                                                                                                    |                      |
|                                                                                                    |                                                                                                    |                      |
|                                                                                                    |                                                                                                    |                      |
| ASC COMMENT                                                                                                    |                                                                                                    |                      |
| ASC COMMENT                                                                                                    |                                                                                                    |                      |
| ASC COMMENT<br>Comments:                                                                                                    |                                                                                                    |                      |
|                                                                                                    |                                                                                                    |                      |
|                                                                                                    |                                                                                                    |                      |
|                                                                                                    |                                                                                                    |                      |
|                                                                                                    |                                                                                                    |                      |
| Comments:                                                                                                    | 96                                                                                                    | ,<br>                |
|                                                                                                    | RE                                                                                                    |                      |
| Comments:<br>GRADUATE STUDIES SIGNATUR                                                                                                    | RE                                                                                                    | e University Policy  |
| Comments:<br>GRADUATE STUDIES SIGNATUR<br>2 In approving this request, my sig                                                               |                                                                                                    | ne University Policy |
| Comments:<br>GRADUATE STUDIES SIGNATUR                                                                                                    |                                                                                                    | ne University Policy |
| Comments:<br>GRADUATE STUDIES SIGNATUR<br>7 In approving this request, my sig<br>• Approval Denial                                          | parture confirms that this leave of absence request meets the stipulations stated in the                      | ne University Policy |
| Comments:<br>GRADUATE STUDIES SIGNATUR<br>2 In approving this request, my sig                                                               |                                                                                                    | ne University Policy |
| Comments:<br>GRADUATE STUDIES SIGNATUR<br>@ In approving this request, my sig<br>@ Approval O Denial<br>* Signature:<br>Melissa Dominguez   | pnature confirms that this leave of absence request meets the stipulations stated in th                       | ne University Policy |
| Comments:<br>GRADUATE STUDIES SIGNATUR<br>Composing this request, my sig<br>Approval Openial<br>Signature:<br>Milisa Dominguez<br>Comments: | anature confirms that this leave of absence request meets the stipulations stated in the "Date:<br>2020-10-28 | te University Policy |
| Comments:<br>GRADUATE STUDIES SIGNATUR<br>@ In approving this request, my sig<br>@ Approval O Denial<br>* Signature:<br>Melissa Dominguez   | anature confirms that this leave of absence request meets the stipulations stated in the "Date:<br>2020-10-28 | ne University Policy |
| Comments:<br>GRADUATE STUDIES SIGNATUR<br>Composing this request, my sig<br>Approval Openial<br>Signature:<br>Milisa Dominguez<br>Comments: | anature confirms that this leave of absence request meets the stipulations stated in the "Date:<br>2020-10-28 | ne University Policy |
| Comments:<br>GRADUATE STUDIES SIGNATUR<br>Composing this request, my sig<br>Approval Openial<br>Signature:<br>Milisa Dominguez<br>Comments: | anature confirms that this leave of absence request meets the stipulations stated in the "Date:<br>2020-10-28 | ne University Policy |
| Comments:<br>GRADUATE STUDIES SIGNATUR<br>Composing this request, my sig<br>Approval Openial<br>Signature:<br>Milisa Dominguez<br>Comments: | anature confirms that this leave of absence request meets the stipulations stated in the "Date:<br>2020-10-28 | ne University Policy |
| Comments:<br>GRADUATE STUDIES SIGNATUR<br>Composing this request, my sig<br>Approval Openial<br>Signature:<br>Milisa Dominguez<br>Comments: | anature confirms that this leave of absence request meets the stipulations stated in the "Date:<br>2020-10-28 | ne University Policy |
| Comments:<br>GRADUATE STUDIES SIGNATUR<br>Composing this request, my sig<br>Approval Openial<br>Signature:<br>Milisa Dominguez<br>Comments: | anature confirms that this leave of absence request meets the stipulations stated in the "Date:<br>2020-10-28 | ne University Policy |
| Comments:<br>GRADUATE STUDIES SIGNATUR<br>Composing this request, my sig<br>Approval Openial<br>Signature:<br>Milisa Dominguez<br>Comments: | anature confirms that this leave of absence request meets the stipulations stated in the "Date:<br>2020-10-28 | te University Policy |

#### **Step 11:**

Click on the Records Office Signature tab

|                      | Reque                                    | st For Leave Of Ab                 | osence                      |          |
|----------------------|------------------------------------------|------------------------------------|-----------------------------|----------|
|                      |                                          |                                    |                             | Case ID  |
|                      | Graduate and Credential Stud             | dent Policy & Procedures: Click He | ere                         | 1031302  |
| Studer               | t Information Leave Of Absence Inform    | ation Supporting Documents         | Signatures Records Office S | ignature |
| ✓ I am submitting th | is form which I confirm is true and subm | itted to the best of my ability.   |                             |          |
| * Signature:         |                                          | * Date:                            |                             |          |
| Administrator        |                                          | 2020-10-21                         |                             |          |

# Step 12:

Check the box to verify the request meets the University Policy stipulations

Leave of Absence Faculty Guide - Graduate Credential International // Downloaded: 11-14-2023 // Page 30 Disclaimer: This document is only valid as of the day/time when it is downloaded. Please view the original web document for the current version.

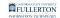

|                    |                                                  |                                            | Case ID                         |
|--------------------|--------------------------------------------------|--------------------------------------------|---------------------------------|
|                    | Graduate and Credential Student Pol              | icy & Procedures: Click Here               | 1031302                         |
| Studer             | at Information Leave Of Absence Information      | Supporting Documents Signatures            | Records Office Signature        |
| RECORDS OFFICE     | USE ONLY                                         |                                            |                                 |
| n approving this r | equest, my signature confirms that this leave of | f absence request meets the stipulations s | stated in the University Policy |
| ○ Approval ○ Denia | al                                               |                                            |                                 |
| * Signature:       |                                                  | * Date:                                    |                                 |
|                    |                                                  |                                            |                                 |
|                    |                                                  |                                            |                                 |
| Comments:          |                                                  |                                            |                                 |

Your signature will populate upon checking the box

| Approval O Denial |            |  |
|-------------------|------------|--|
| * Signature:      | * Date:    |  |
| Cameron Smith     | 2020-10-28 |  |
| Comments:         |            |  |

### **Step 13:**

Indicate your decision by selecting Approval or Denial

Leave of Absence Faculty Guide - Graduate Credential International // Downloaded: 11-14-2023 // Page 31 Disclaimer: This document is only valid as of the day/time when it is downloaded. Please view the original web document for the current version.

|               |                                                                     | ELEMENT ENTERNIE                     |                                    |
|---------------|---------------------------------------------------------------------|--------------------------------------|------------------------------------|
|               |                                                                     |                                      |                                    |
|               | RECORDS OFFICE USE ONLY                                             |                                      |                                    |
|               | In approving this request, my signature confirms that this leave of | absence request meets the stipulatio | ns stated in the University Policy |
| $\rightarrow$ | O Approval O Denial                                                 |                                      |                                    |
|               | * Signature:                                                        | * Date:                              |                                    |
|               | Cameron Smith                                                       | 2020-10-28                           |                                    |
|               | Comments:                                                           |                                      |                                    |
|               |                                                                     |                                      |                                    |

# Step 14: (Optional)

#### Leave a comment in the **Comments** field

| e:    |            |
|-------|------------|
|       | * Date:    |
| Smith | 2020-10-28 |
| s:    |            |

#### <u>Step 15:</u>

When you are ready to submit, click on the **Submit** button

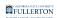

| Submit & Delegate |                                                                                                    |                                      |                                |         |
|-------------------|----------------------------------------------------------------------------------------------------|--------------------------------------|--------------------------------|---------|
|                   |                                                                                                    | Records Review                       |                                |         |
| » Task Details    | Document W                                                                                                    | orkflow Details                      |                                |         |
|                   | Request Fo                                                                                                    | or Leave Of Absence                  | •                              |         |
|                   |                                                                                                    |                                      |                                | Case ID |
|                   | Graduate and Credential Student Poli                                                                             | cy & Procedures: Click Here          |                                | 1031302 |
| 0                 | CORDS OFFICE USE ONLY<br>In approving this request, my signature confirms that this leave of<br>Approval ODenial | absence request meets the stipulatio | ons stated in the University P | olicy   |
|                   | Signature:                                                                                                    | * Date:                              | (t-t-                          |         |
| Me                | lissa Dominguez                                                                                                  | 2020-10-28                           |                                |         |
| C                 | omments:                                                                                                    |                                      |                                |         |
|                   |                                                                                                    |                                      |                                | ħ       |

#### Step 16: (Optional)

#### Leave a comment in the **Comment (optional)** field

| ľ       | Confirm                                                                        | 1       |
|---------|--------------------------------------------------------------------------------|---------|
| at this | You are going to perform the following action:<br>Submit<br>Comment (optional) | ons sta |
| ->      | Cancel Confirm                                                                 |         |
|         |                                                                                |         |

Leave of Absence Faculty Guide - Graduate Credential International // Downloaded: 11-14-2023 // Page 33 Disclaimer: This document is only valid as of the day/time when it is downloaded. Please view the original web document for the current version.

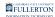

# <u>Step 17:</u>

# Click the **Confirm** button

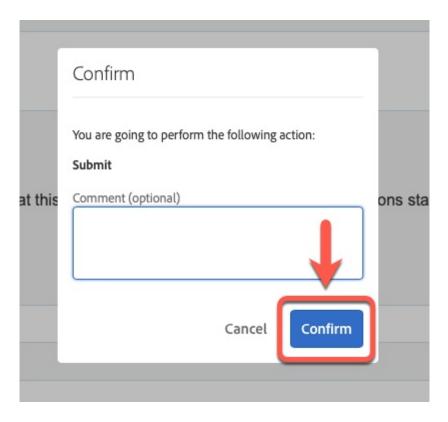

#### <u>Step 18:</u>

Click on the **Done** button

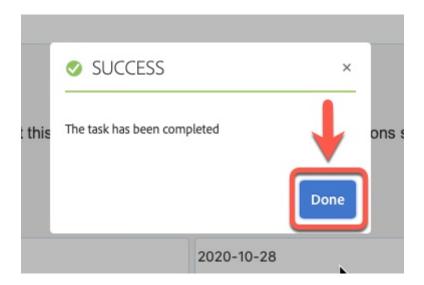

Leave of Absence Faculty Guide - Graduate Credential International // Downloaded: 11-14-2023 // Page 34 Disclaimer: This document is only valid as of the day/time when it is downloaded. Please view the original web document for the current version.

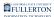

# **Need More Help?**

For questions or assistance, please contact the IT Help Desk at:

helpdesk@fullerton.edu

657-278-7777

Leave of Absence Faculty Guide - Graduate Credential International // Downloaded: 11-14-2023 // Page 35 Disclaimer: This document is only valid as of the day/time when it is downloaded. Please view the original web document for the current version.